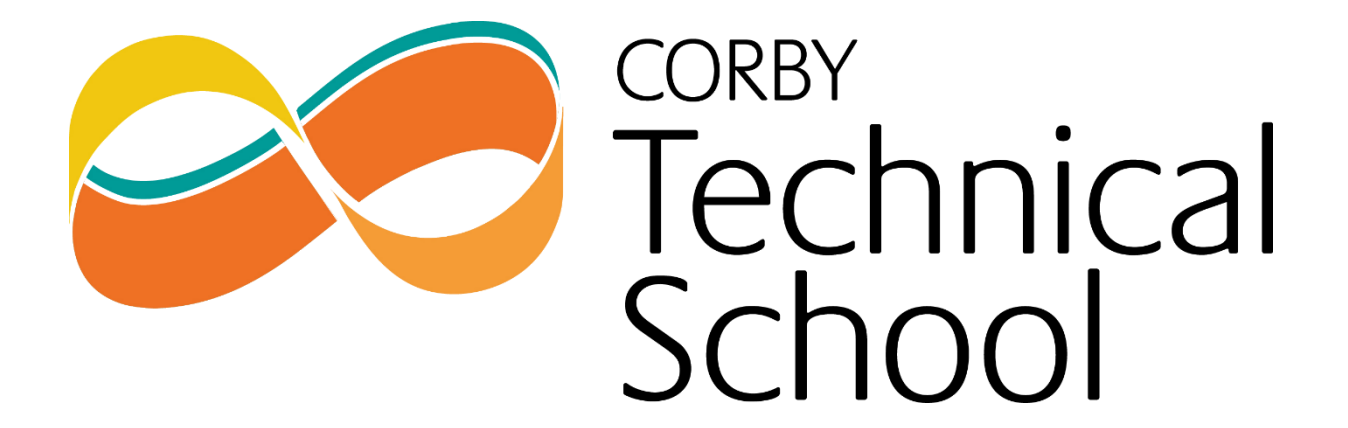

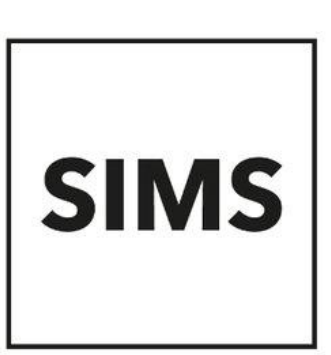

## **SIMS Options Online Student Setup Guide**

We use SIMS Options Online to allow students to complete their Year 10 Options choices. In order to access this service, please follow the below instructions to accept your invite to the platform.

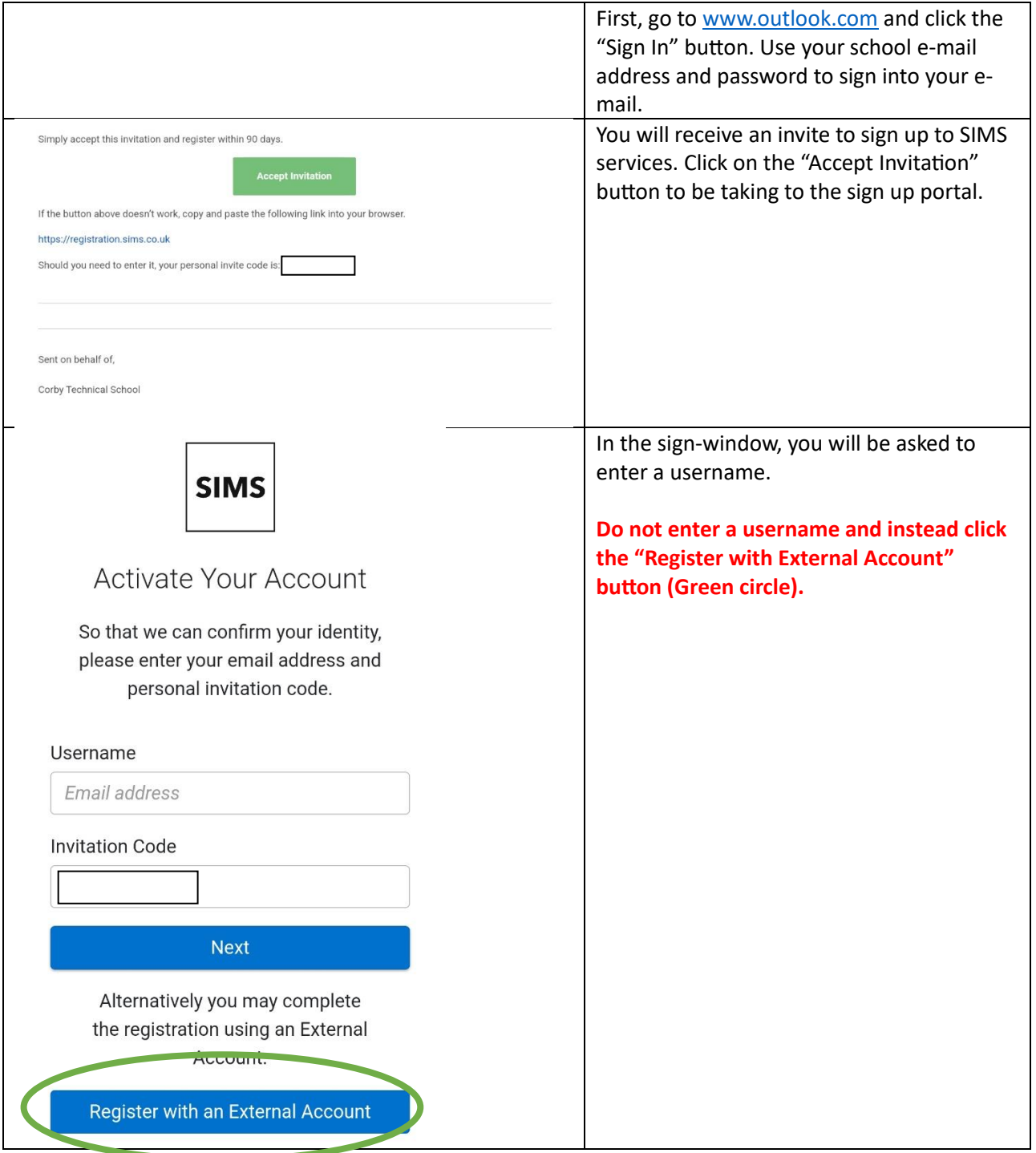

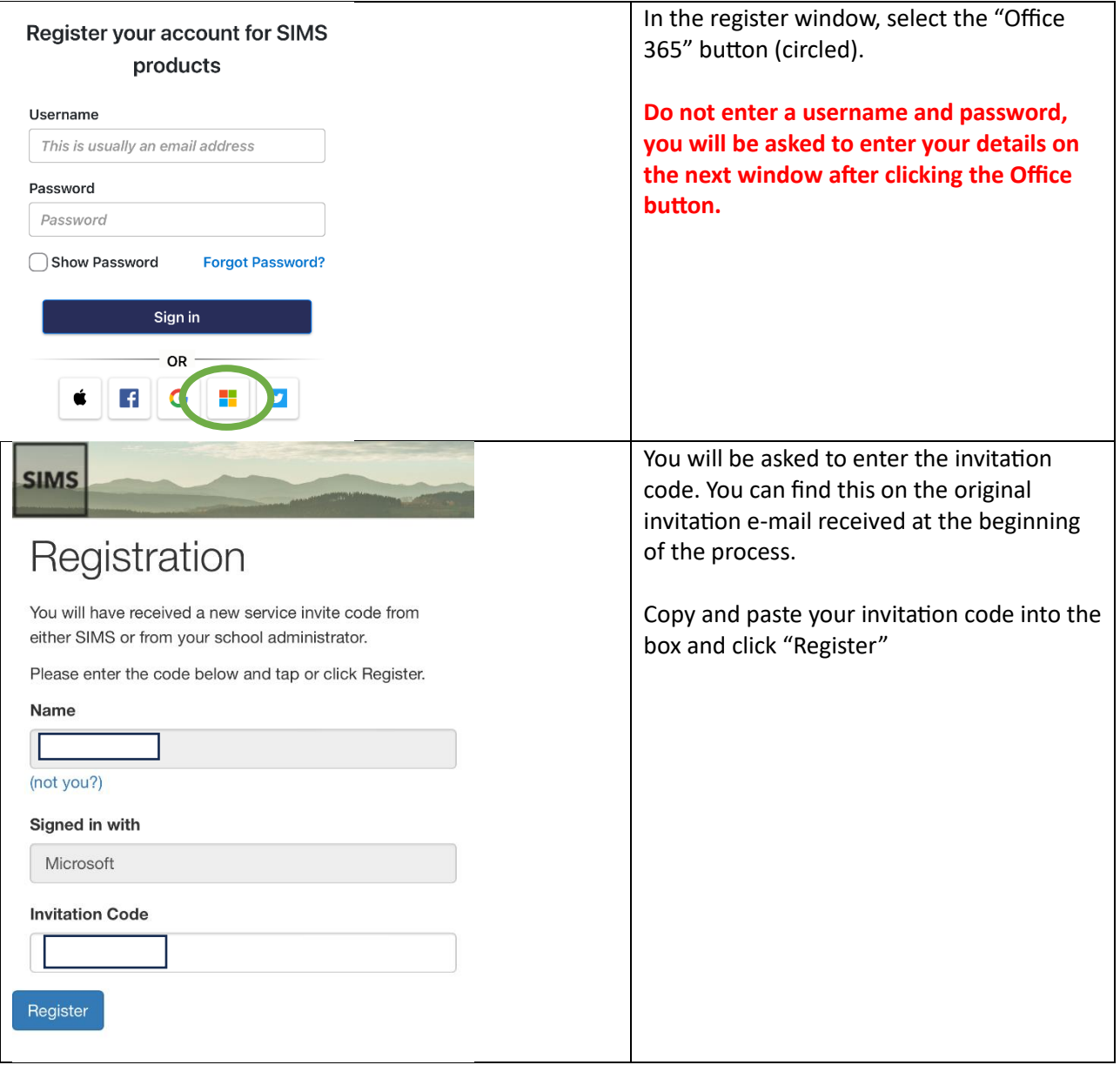

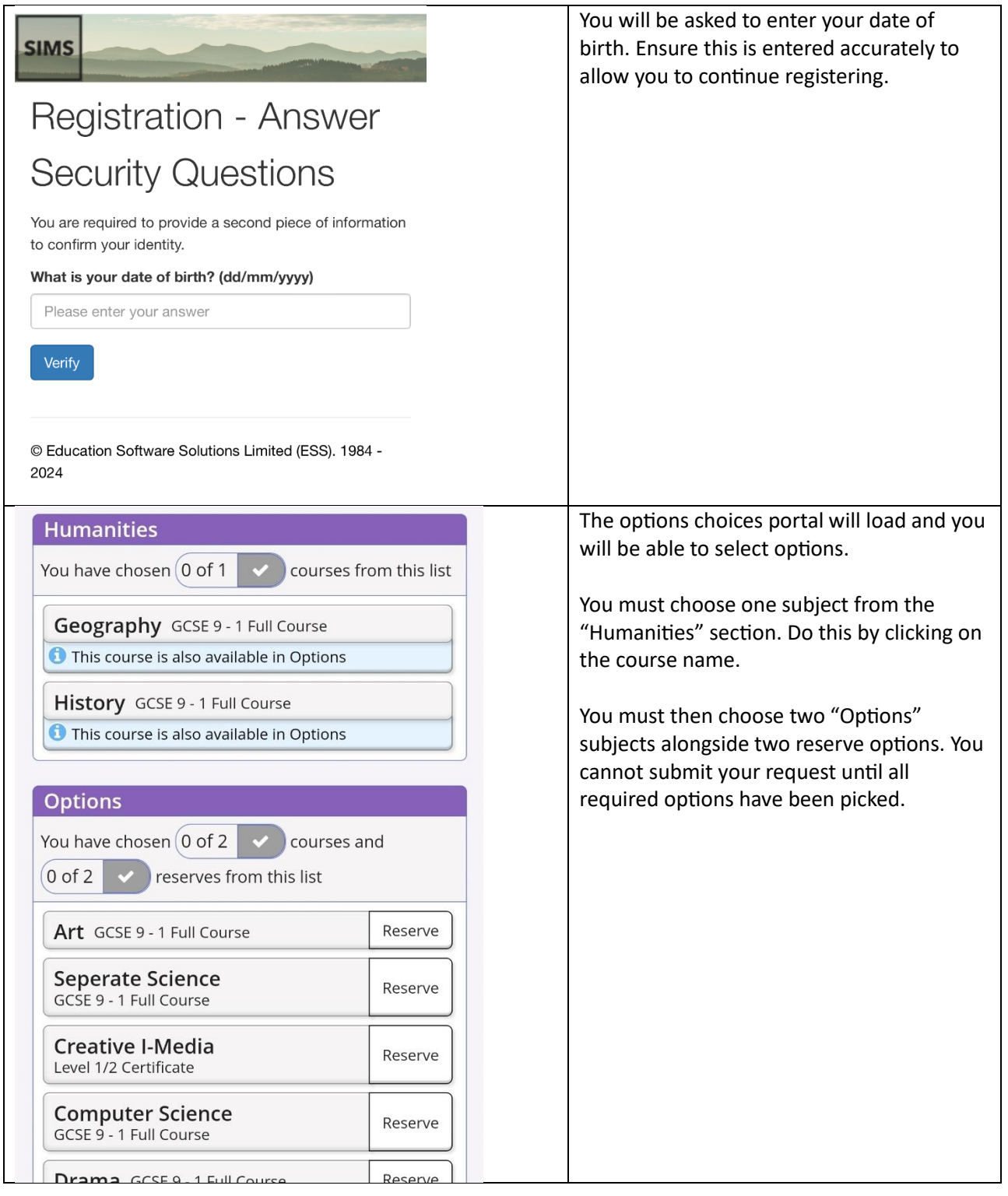

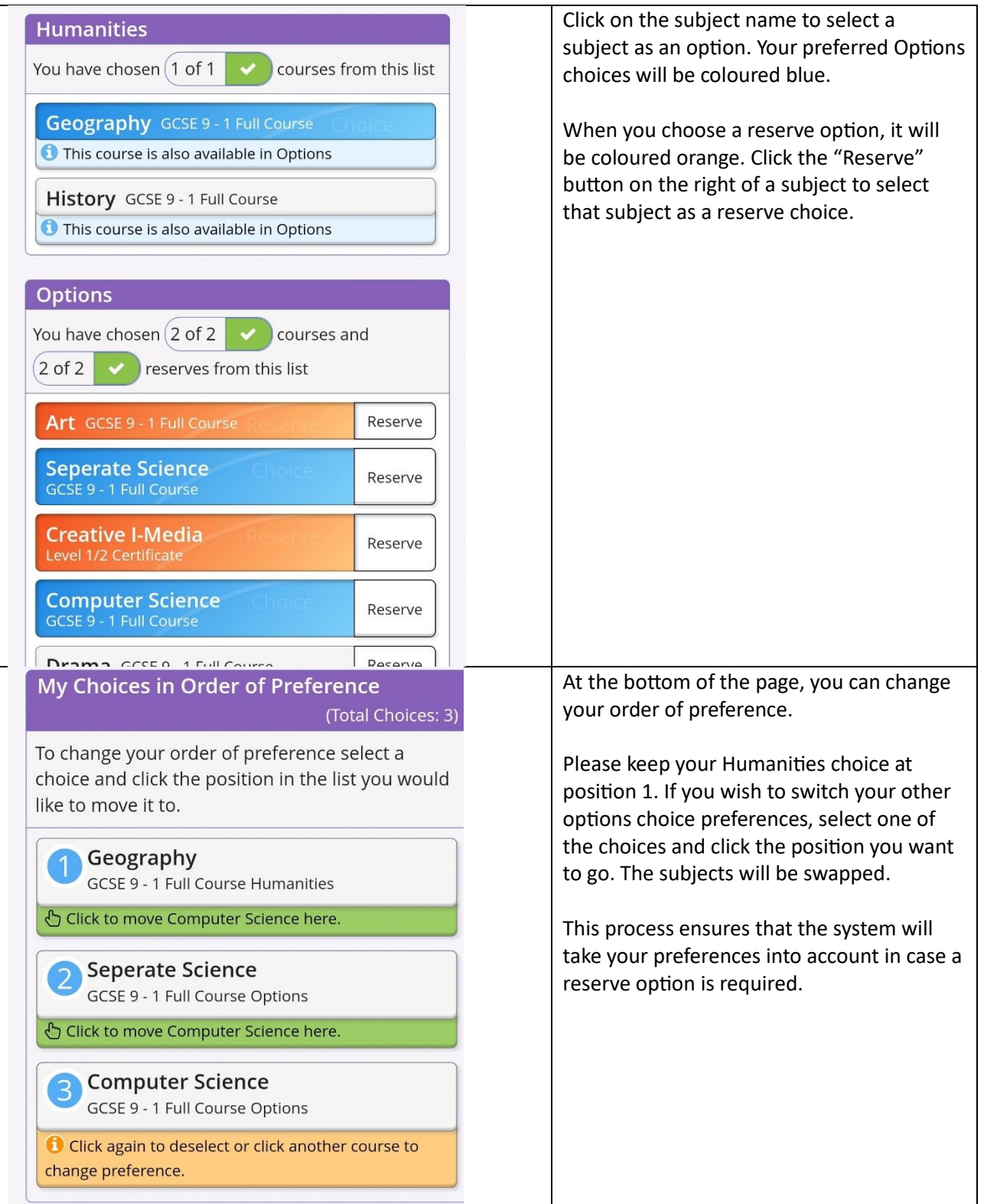

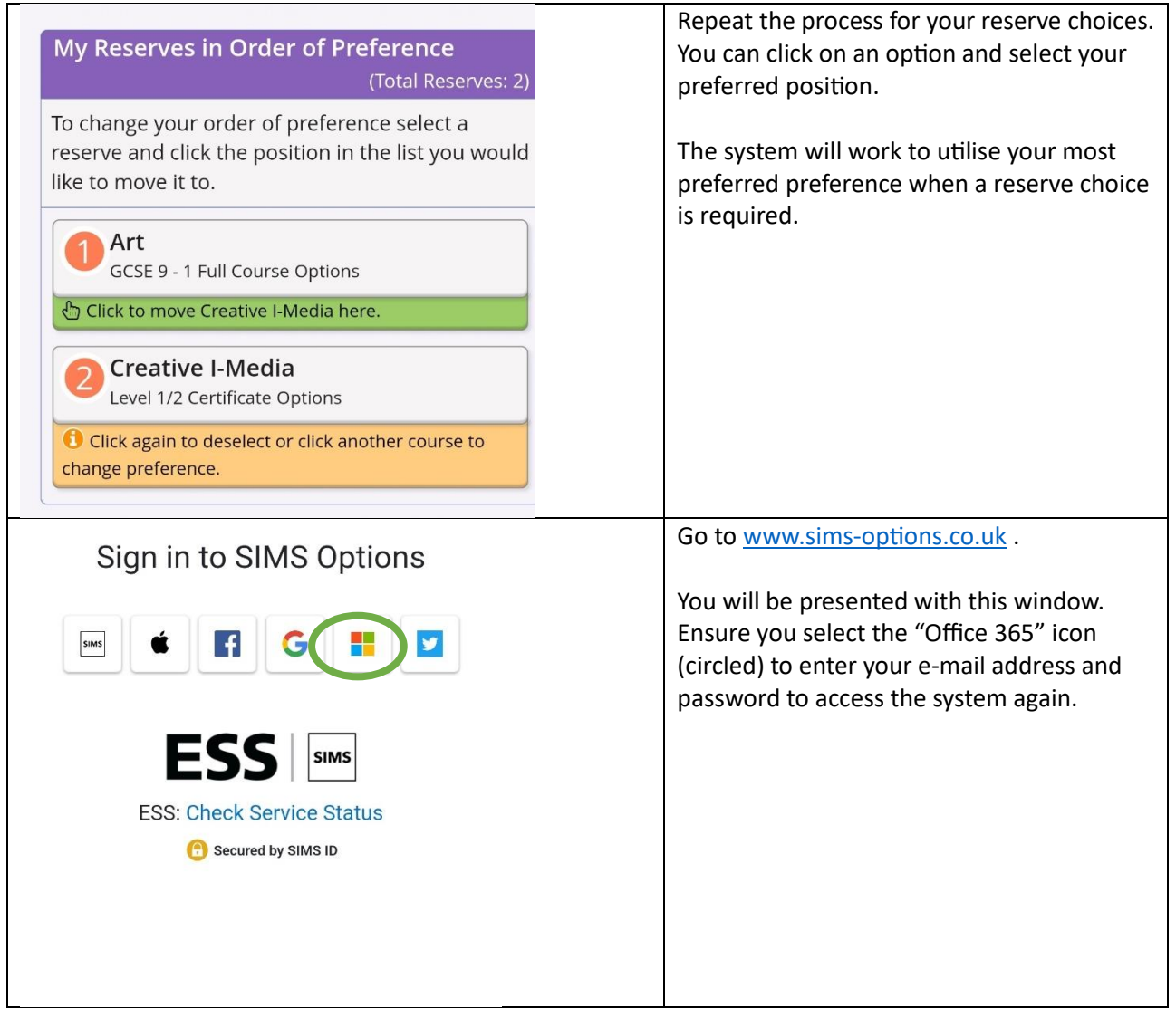